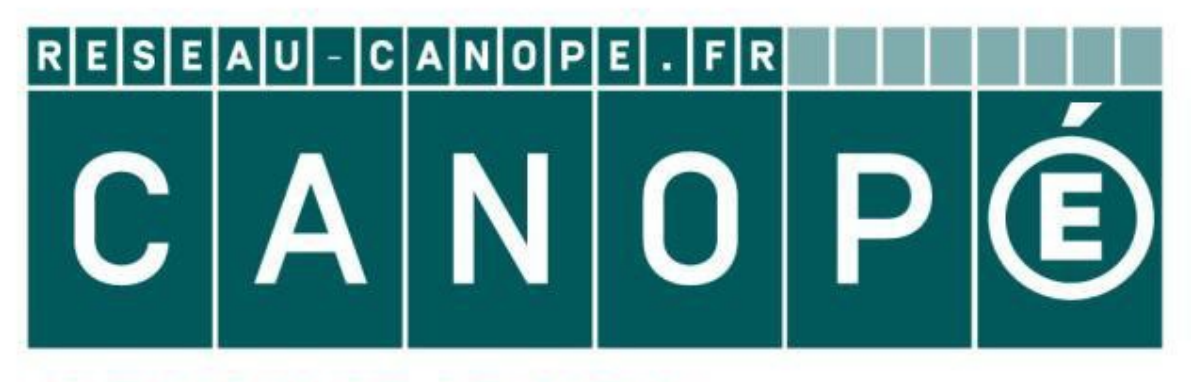

# **LE RÉSEAU DE CRÉATION** ET D'ACCOMPAGNEMENT PÉDAGOGIQUES

**Ce document a été mis en ligne par le Réseau Canopé pour la Base Nationale des Sujets d'Examens de l'enseignementprofessionnel.**

**Ce fichier numérique ne peut être reproduit, représenté, adapté ou traduit sans autorisation.**

# **BREVET PROFESSIONNEL**

# **INSTALLATEUR DÉPANNEUR EN FROID ET CONDITIONNEMENT DE L'AIR**

Session : **2019**

**Sous-épreuve E1 UNITÉ CERTIFICATIVE U10**

# **Préparation d'un système thermodynamique**

**Durée : 4h00 Coef. : 4**

# **DOSSIER SUJET-RÉPONSES**

# **SEUL LE DOSSIER SUJET-RÉPONSES EST À RENDRE AGRAFÉ DANS UNE COPIE ANONYMÉE MODÈLE E.N. Base Actionale des Sessions 2019<br>
Préparation d'un système thermodynamique<br>
DOSSIER SUJET-RÉPONSES<br>
SEUL LE DOSSIER SUJET-RÉPONSES<br>
SEUL LE DOSSIER SUJET-RÉPONSES<br>
SEUL LE DOSSIER SUJET-RÉPONSES<br>
ANONYMEE MORELE AGRAFÉ DA**

- La calculatrice est autorisée.
- Tous les calculs doivent être détaillés.
- L'unité des résultats sera précisée.
- Chaque question est indépendante.

**Ce dossier comprend 17 pages numérotées de DSR 1/17 à DSR 17/17.**

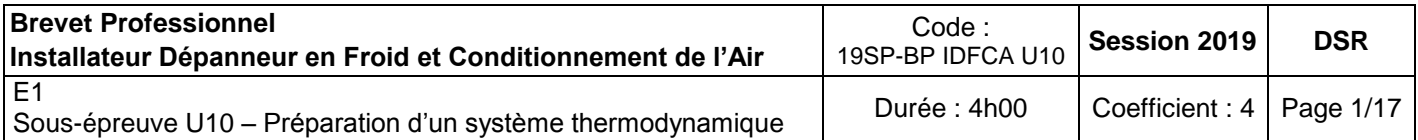

# **SOMMAIRE - BARÈME**

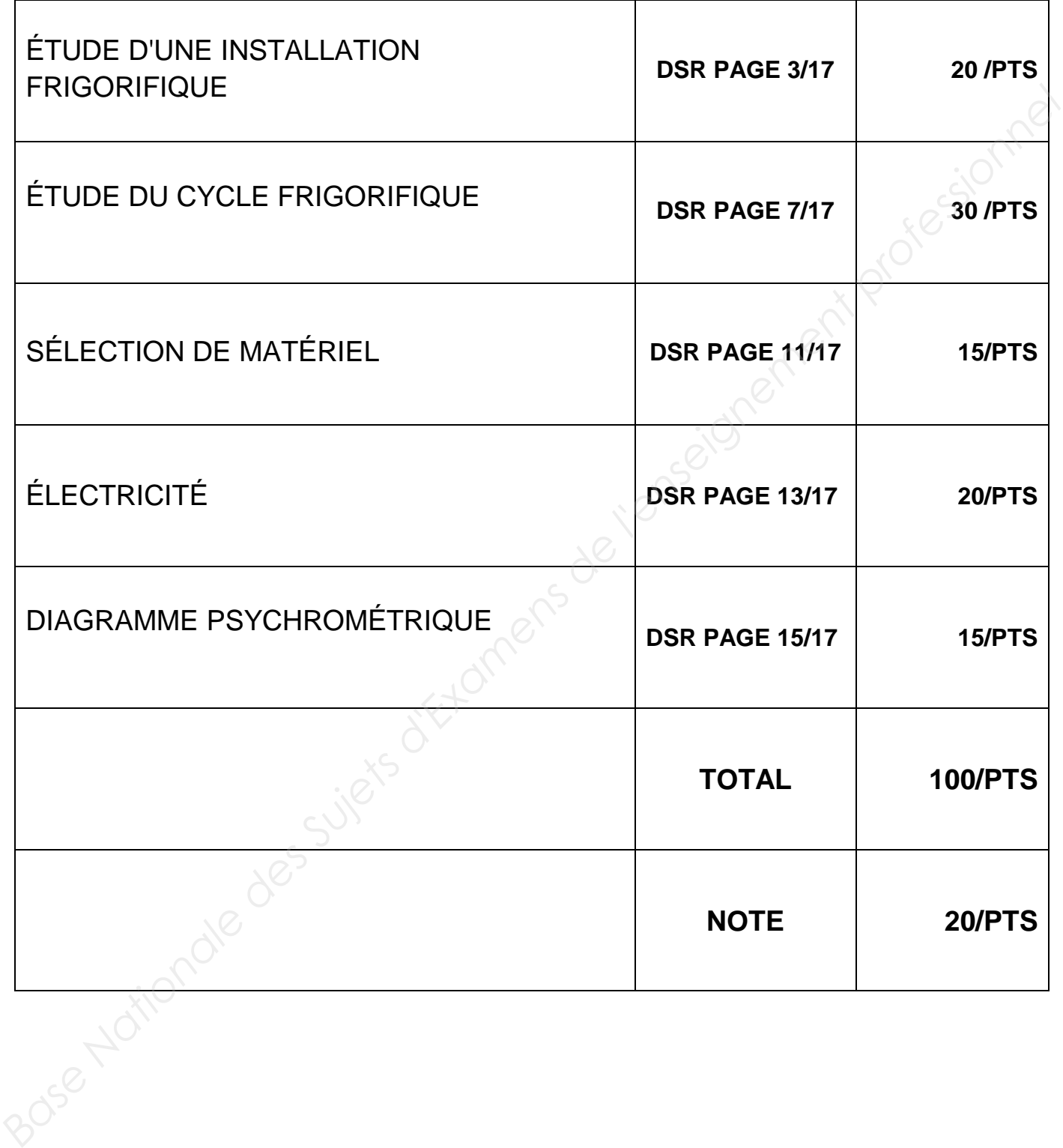

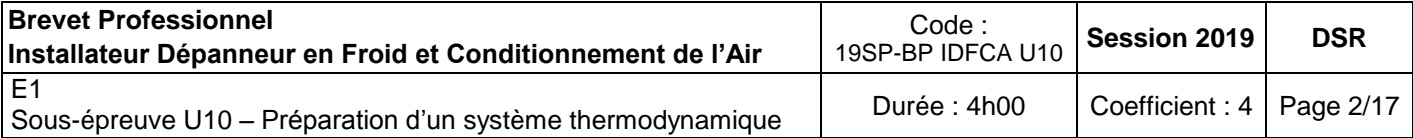

# **PARTIE 1 : ÉTUDE D'UNE INSTALLATION FRIGORIFIQUE /20 POINTS**

# **Contexte :**

Vous avez en charge l'installation d'une centrale frigorifique négative équipée de 3 chambres froides.

Vous devez identifier les composants du circuit frigorifique repérés sur le schéma de principe et donner le nom et la fonction de chaque élément.

### **Vous disposez de :**

- Plan de l'installation (DT Page 4/10).
- Vues en perspective du groupe de condensation (DT Pages 5/10 à 8/10).
- Schéma fluidique de la centrale (DT Page 9/10).

## TRAVAIL À FAIRE

### **Vous devez :**

- a) Donner le nom et la fonction des appareils numérotés sur le schéma de principe du circuit frigorifique.
- b) Relever les caractéristiques nécessaires pour sélectionner les différents composants.
- c) À partir du schéma de principe, repérer les circuits suivants et indiquer le sens de circulation des différents fluides. Fluide frigorigène : Vous avez en charge l'installation d'une centrale frigorifique négative équipée de 3 chambres<br>
froides.<br>
Vous devez identifier les composants du circuit frigorifique repérée sur le schéma de principe<br>
et donner le nom et
	- BP en bleu
	- $\div$  HP en rouge
	- Circuit d'huile en vert

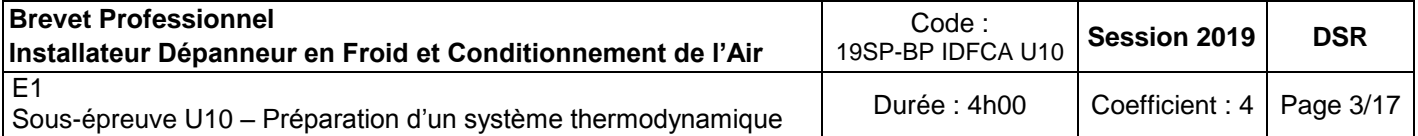

a) Donner le nom et la fonction des appareils numérotés sur le schéma de principe du circuit frigorifique.

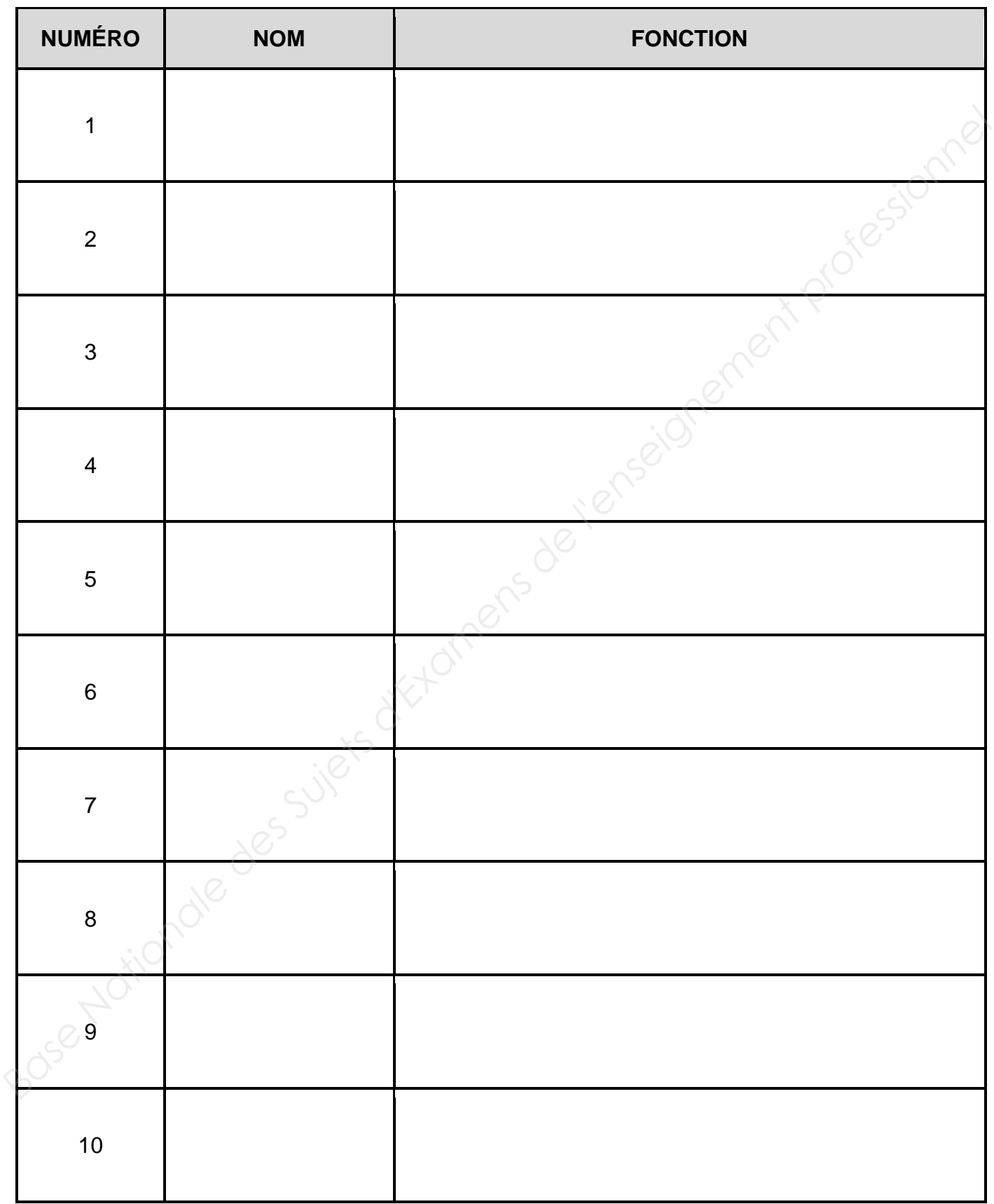

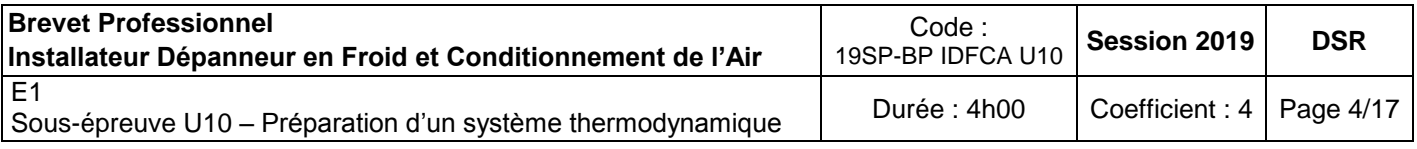

### b) Relever les caractéristiques nécessaires pour sélectionner les différents composants. *Vous avez un exemple de réponse dans le tableau ci-dessous.*

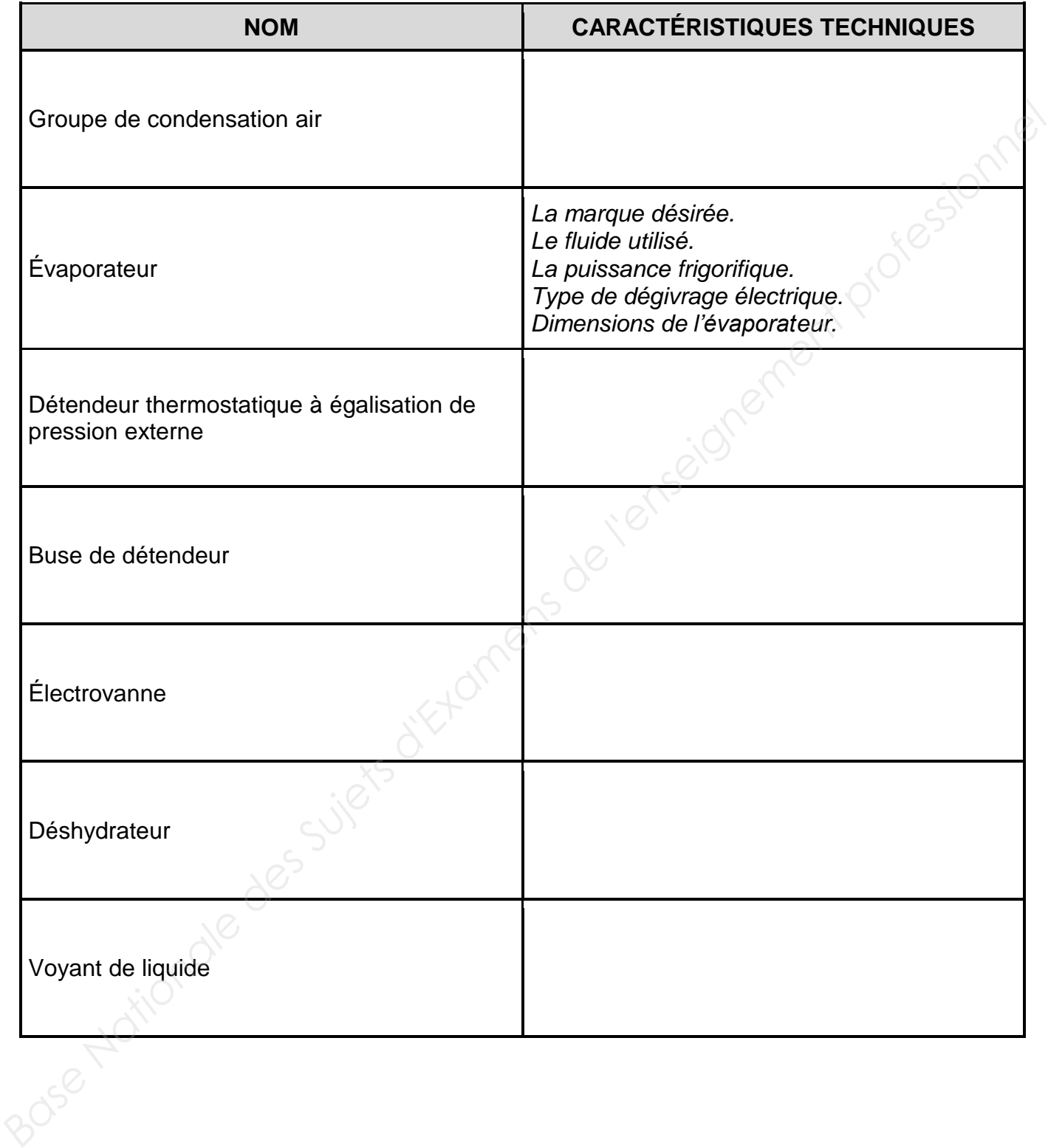

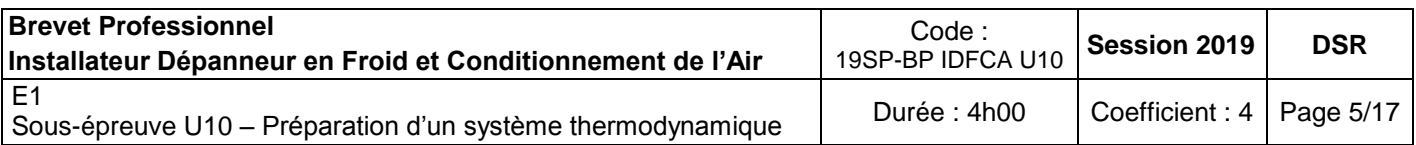

c) À partir du schéma de principe, repérer les circuits suivants et indiquer le sens de circulation des différents fluides. Fluide frigorigène : BP en bleu / HP en rouge / Circuit d'huile en vert

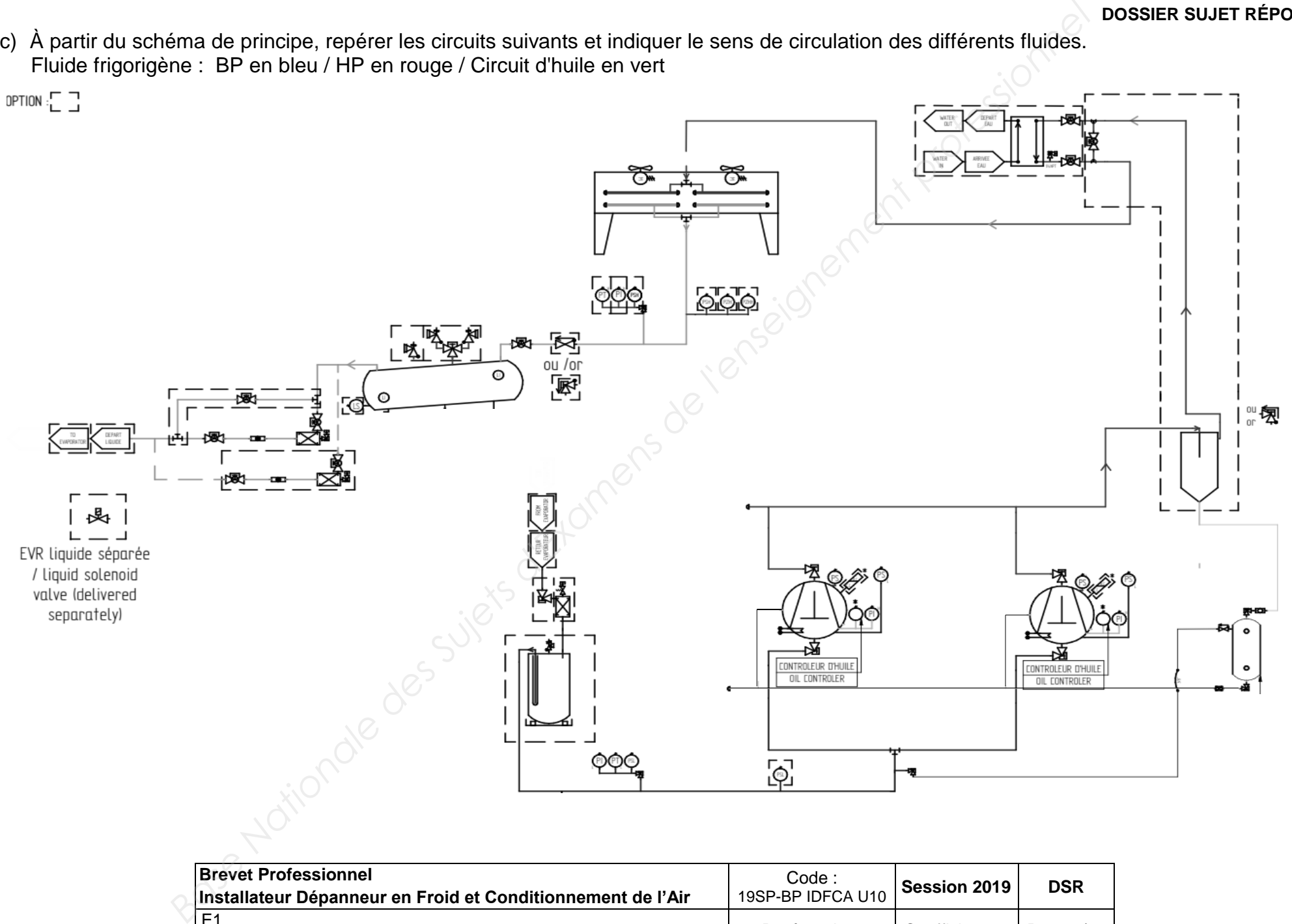

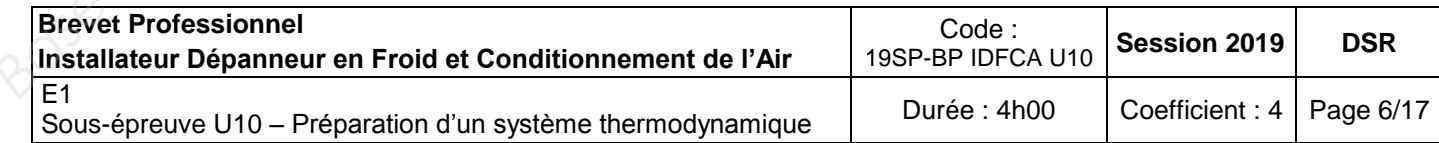

# **PARTIE 2 : ÉTUDE DU CYCLE FRIGORIFIQUE /30 POINTS**

# **Contexte :**

Vous devez vérifier la sélection de l'installation frigorifique en contrôlant le débit volumique balayé de la centrale.

## **Vous disposez :**

- Extrait du Cahier des Clauses Techniques Particulières (DT Page 3/10).
- Données techniques : compresseur **4NES-14Y** (DRess Page 9/19 à 13/19).

TRAVAIL À FAIRE

**Vous devez :**

- a) Tracer sur le diagramme enthalpique du R407f, le cycle correspondant aux conditions de fonctionnement du CCTP.
- b) Relever les caractéristiques des points du cycle frigorifique que vous reporterez dans le tableau. **Vous dispose :**<br> **Base Anationale des Suites d'Alexandres Particulières (DT Page 3/10).<br>
• Domées techniques : compresseur 4NES-14Y (DRess Page 9/19 à 13/19).<br>
• Domées techniques : compresseur 4NES-14Y (DRess Page 9/19 à** 
	- c) Calculer le débit massique de fluide frigorigène (kg/s).
	- d) Calculerle débit volume aspiré (m $3$ /h).
	- e) Calculerle débit volume balayé (m $3$ /h).
	- f) Contrôler à partir des données constructeur.

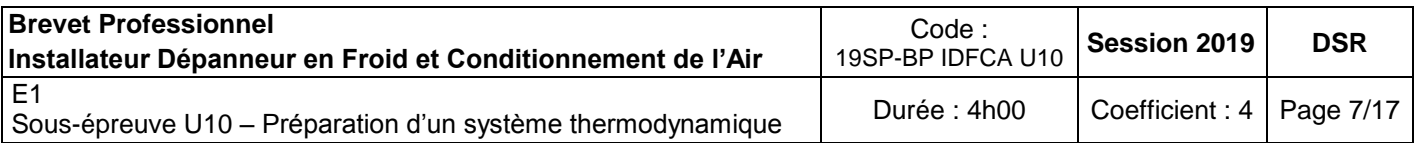

a) **Tracer** sur le diagramme enthalpique du R407F, le cycle correspondant aux conditions de fonctionnement du CCTP.

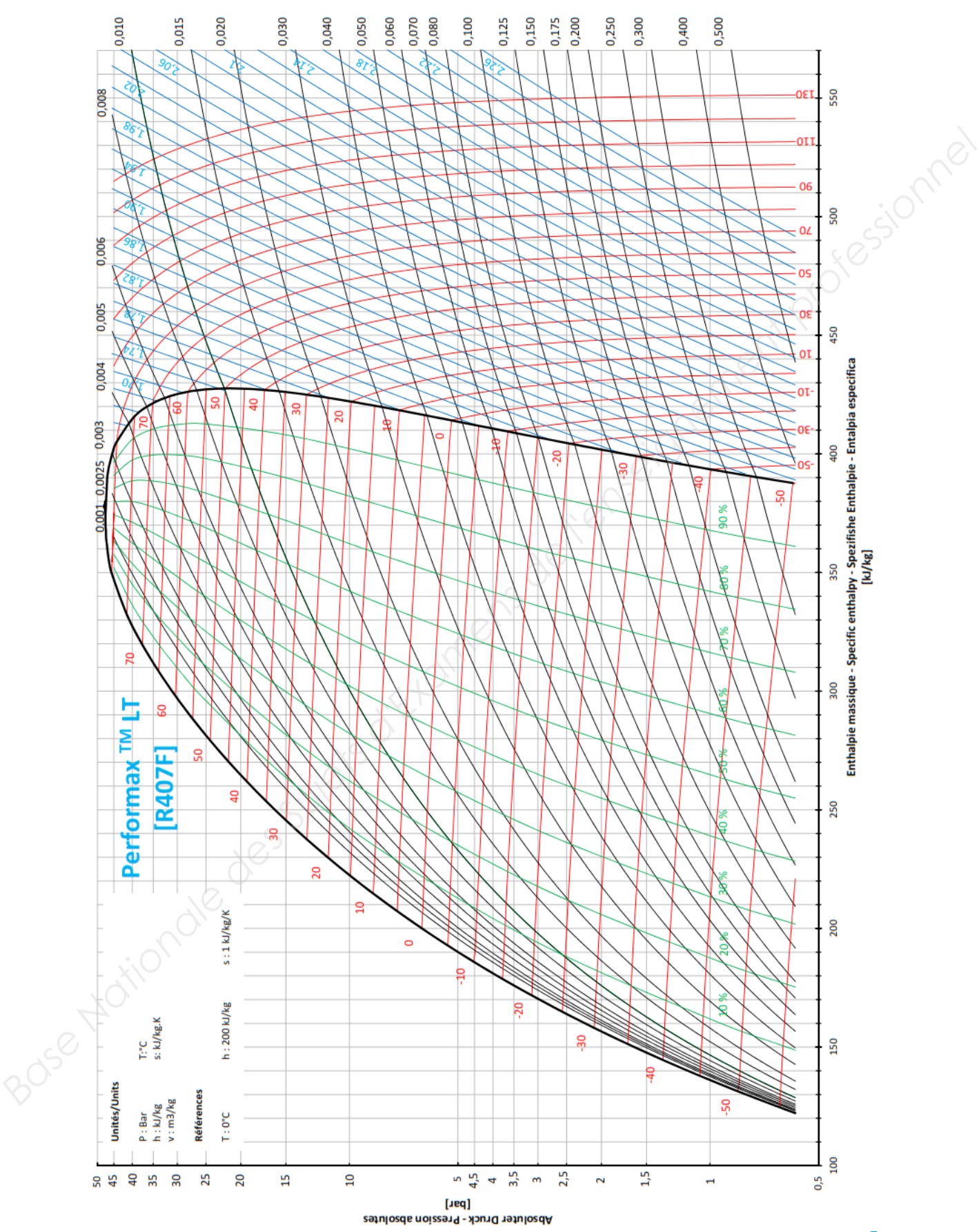

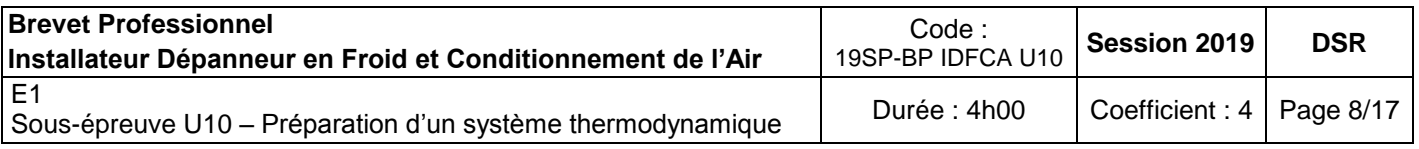

### **DOSSIER SUJET RÉPONSES**

b) **Relever** les caractéristiques des points du cycle frigorifique que vous reporterez dans le tableau.

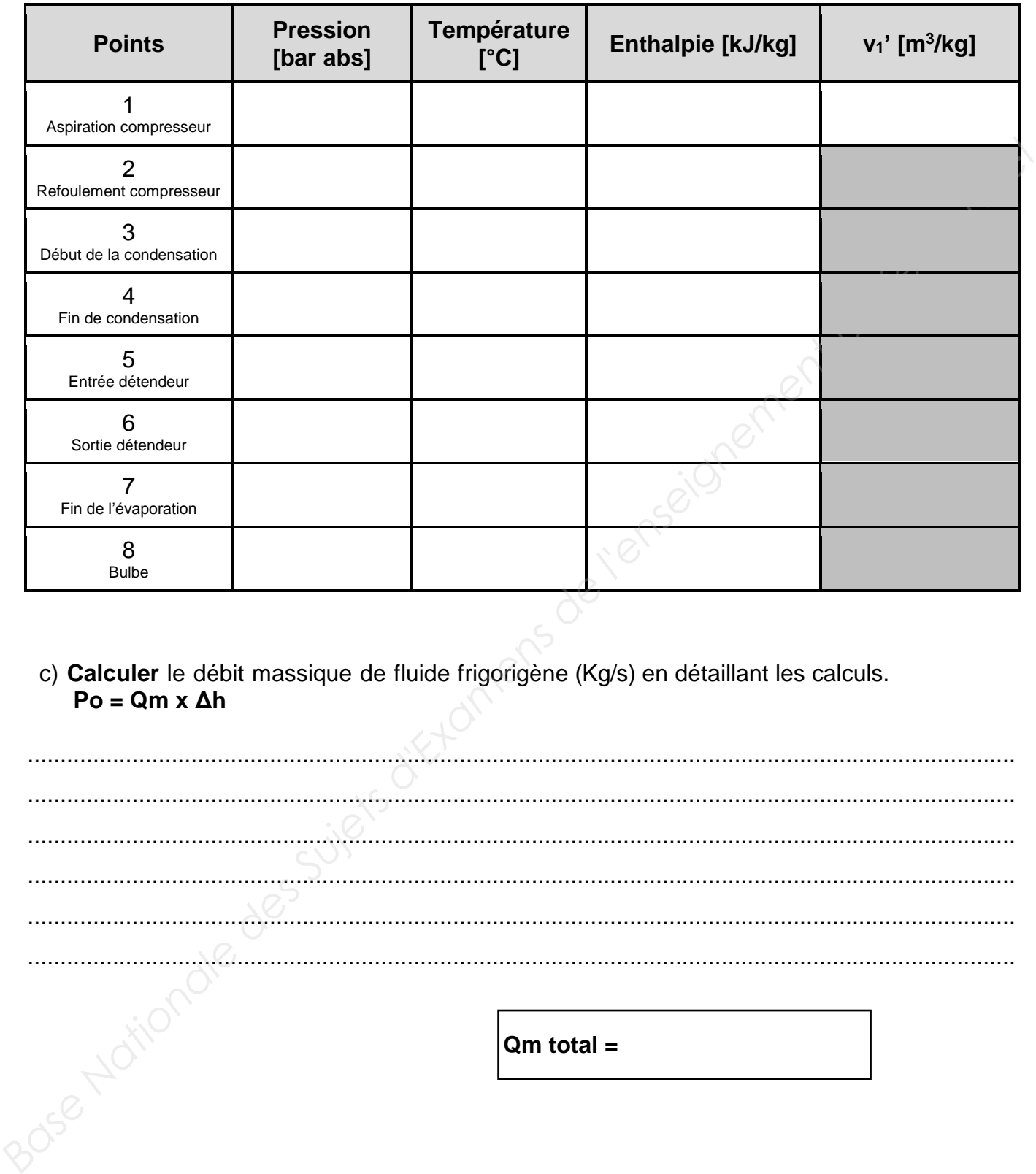

c) **Calculer** le débit massique de fluide frigorigène (Kg/s) en détaillant les calculs. **Po = Qm x Δh**

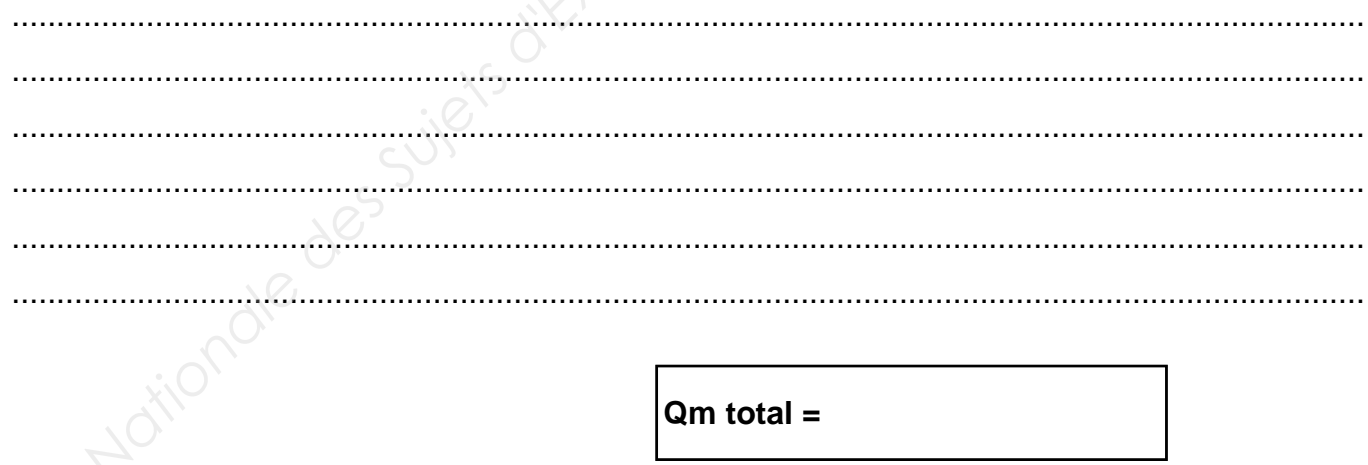

d) **Calculer I e** débit volume aspiré (m<sup>3</sup>/h) en détaillant les calculs.

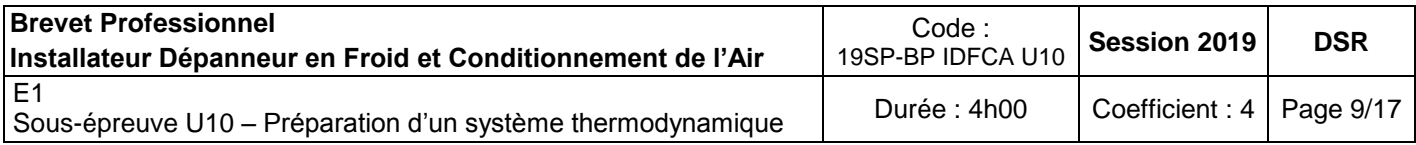

### **DOSSIER SUJET RÉPONSES**

### $qva = qm x v_1'$

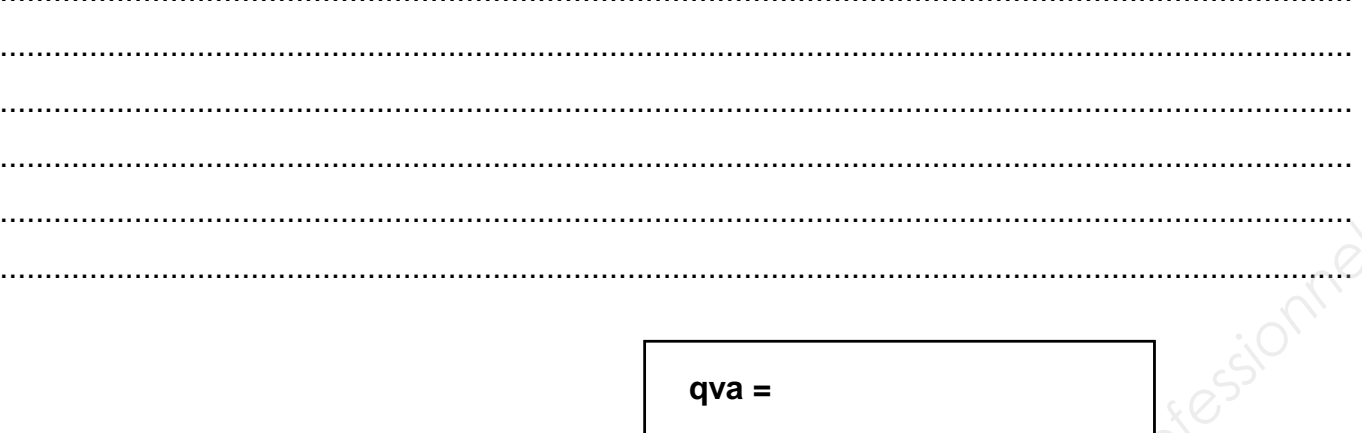

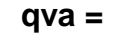

e) Calculer le débit volume balayée ( $m^3/h$ ) en détaillant les calculs.

# qvb = qva /  $\eta v$  ;  $\eta v = 1 - 0.05x$  **T** ; **T** = HP/BP

 $qvb =$ 

f) Contrôler à partir des données du constructeur.

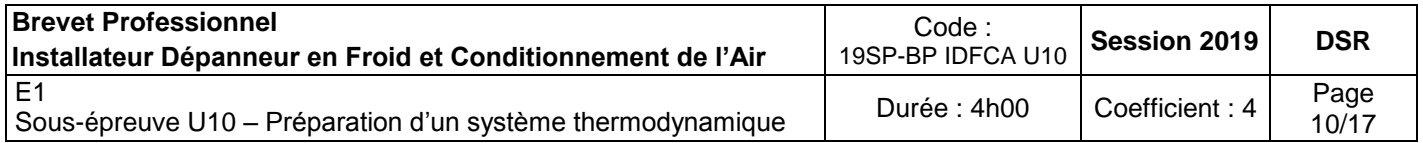

# **PARTIE 3 : SÉLECTION DE MATÉRIEL /15 POINTS**

# **Contexte :**

Vous devez sélectionner l'évaporateur de la CF N°1 Lactique de l'installation frigorifique ainsi que le détendeur à commande électrique.

# **Vous disposez :**

- Extrait du Cahier des Clauses Techniques Particulières (DT Page 3/10).
- Plan de l'installation (DT Page 4/10).
- Ratio de puissance frigorifique de la CF  $N^{\circ}1$  : 23.6 W/m<sup>3.</sup>
- Dimension CF : Longueur = 12 m ; Largeur = 5 m ; Hauteur = 3 m.
- Évaporateur équipé de 3 Ventilateurs avec dégivrage électrique renforcé.
- Le détendeur thermostatique à égalisation externe de pression (flare/ods).
- Tableau de sélection : Évaporateur (DRess Page 3/18 à 8/18).
- Tableau de sélection : Détendeur (DRess Page 14/18 à 15/18).

# TRAVAIL À FAIRE

# **Vous devez :**

a) Calculer la puissance frigorifique de l'évaporateur à installer dans le local Lactique.

b) Choisir dans la documentation PROFROID le modèle satisfaisant et compléter le document réponse. **Yous disposez :**<br>
• Extrait du Cahier des Clauses Techniques Particulières (DT Page 3/10).<br>
• Plan de l'installation (DT Page 4/10).<br>
• Ratio de puissance frigonfique de la CF N°1 : 23.6 W/m<sup>3</sup>.<br>
• Dimension CF : Longueur

c) Sélectionner le détendeur ainsi que la buse correspondant à votre installation.

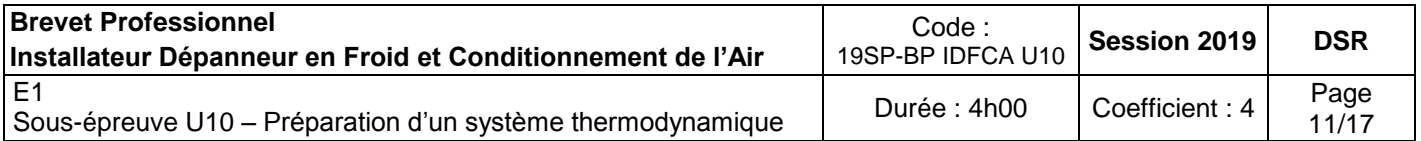

### **DOSSIER SUJET RÉPONSES**

a) Calculer la puissance frigorifique de l'évaporateur à installer dans le local Lactique en détaillant les calculs.

....................................................................................................................................................... ....................................................................................................................................................... ....................................................................................................................................................... ....................................................................................................................................................... .......................................................................................................................................................  **P<sup>0</sup> = Base Nationale des Suites d'Alexandries des Suisses d'Alexandries des Suisses d'Alexandries de la partie détence évaporateur :<br>
Conseignement réponseignement professionnel de la partie de la partie de la partie de la part** 

b) Choisir d a n s la documentation PROFROID le modèle satisfaisant le CCTP et compléter le document réponse.

Référence évaporateur :

c) Sélectionner le détendeur ainsi que la buse correspondant à votre installation.

Référence détendeur :

Buse N° :

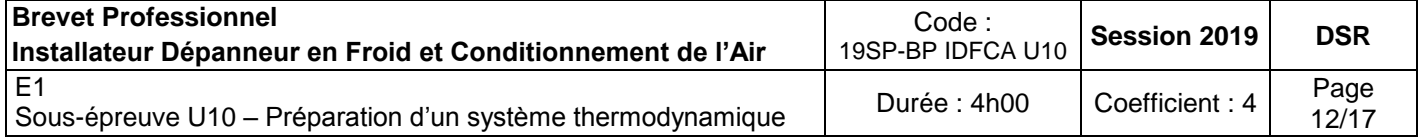

# **PARTIE 4 : ÉLECTRICITÉ /20 POINTS**

# **Contexte :**

Avant intervention sur le circuit électrique on vous demande de contrôler si le matériel électrique a été correctement sélectionné.

### **Vous disposez :**

- Données techniques : compresseur **4NES-14Y** (DRess Page 9/18 à 13/18).
- Tableau sélection : Disjoncteur moteur (DRess Page 16/18).
- Tableau sélection : Contacteur moteur (DRess Page 17/18).
- Tableau sélection : Section conducteur (DRess Page 18/18).

# TRAVAIL À FAIRE

## **Vous devez :**

- a) Calculer l'intensité absorbée par chaque compresseur Bitzer (on prendra un cos<sup> $\varphi$ </sup> de 0.8).
- b) Sélectionner le disjoncteur moteur de chaque compresseur.
- c) Sélectionner le contacteur moteur de chaque compresseur (Tension de commande en 230V).
- d) Déterminer la section des conducteurs nécessaire pour un compresseur Bitzer pour une longueur de câble de 80 m. **Paus disposez :**<br> **Babeau selection i** Disportent enterpret (DRess Page 9/18 à 13/18).<br> **Babeau selection i Disporteur moteur (DRess Page 18/18).**<br> **Babeau selection i Section conducteur (DRess Page 18/18).**<br> **RAVAIL A FA**

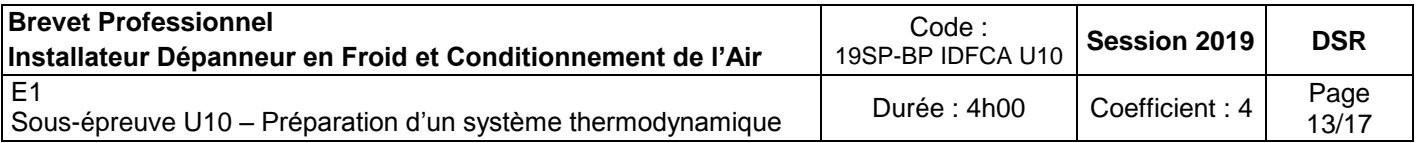

a) Calculer l'intensité absorbée par chaque compresseur Bitzer (on prendra un cos<sup>®</sup> de 0.8) :  $P = U \times I \times V$  $3 \times \cos \varphi$ 

....................................................................................................................................................... ....................................................................................................................................................... ....................................................................................................................................................... .......................................................................................................................................................

 $\bf{l}$  =

b) Sélectionner le disjoncteur moteur de chaque compresseur :

**Référence disjoncteur : Base Internet des Superiors d'Examples de l'enseignement de chaque compresseur :<br>
<b>Référence disjoncteur :**<br> **Référence disjoncteur :**<br> **Référence contacteur moteur de chaque compresseur (tension de commande en<br>
<b>Référenc** 

c) Sélectionner le contacteur moteur de chaque compresseur (tension de commande en 230V) :

**Référence contacteur :**

**Section conducteur :**

d) Déterminer la section des conducteurs nécessaire pour un compresseur Bitzer pour une longueur de câble de 80 m :

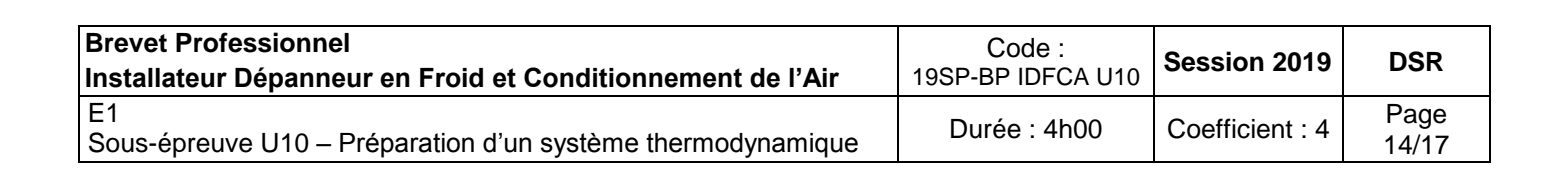

# **Contexte :**

Dans le cadre de la mise en service, vous contrôlez le fonctionnement du condenseur.

# **Vous disposez :**

- Caractéristiques de l'air extérieur : 30°C / 47 %.
- Température de soufflage : 38  $^{\circ}$ C.
- Débit massique du condenseur = 2.13 kg/s.

# TRAVAIL À FAIRE

# **Vous devez :**

a) Positionner sur le diagramme les différents points de fonctionnement, à savoir **Pous dispose 2:**<br>
• Caractéristiques de l'air extérieur : 30°C / 47 %.<br>
• Température de soufflage : 38°C.<br>
• Débit massique du condenseur = 2.13 kg/s.<br> **TRAVAIL À FAIRE**<br> **Base devez :**<br>
• Si conditions de l'air entre de

- E : conditions d'entrée de l'air
- S : conditions ce sortie de l'air.
- b) Relever les caractéristiques des points.
- c) Calculer la puissance du condenseur.

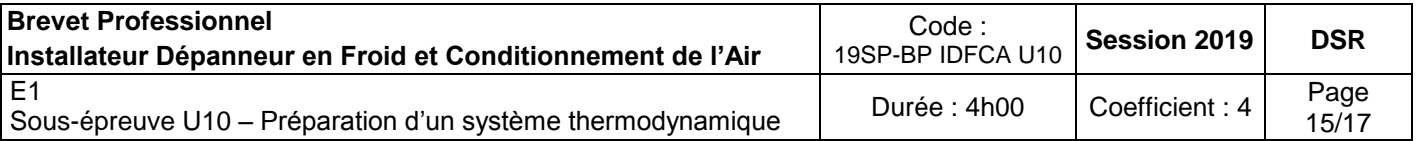

a) Positionner sur le diagramme les différents points de fonctionnement. b) Relever les caractéristiques des points

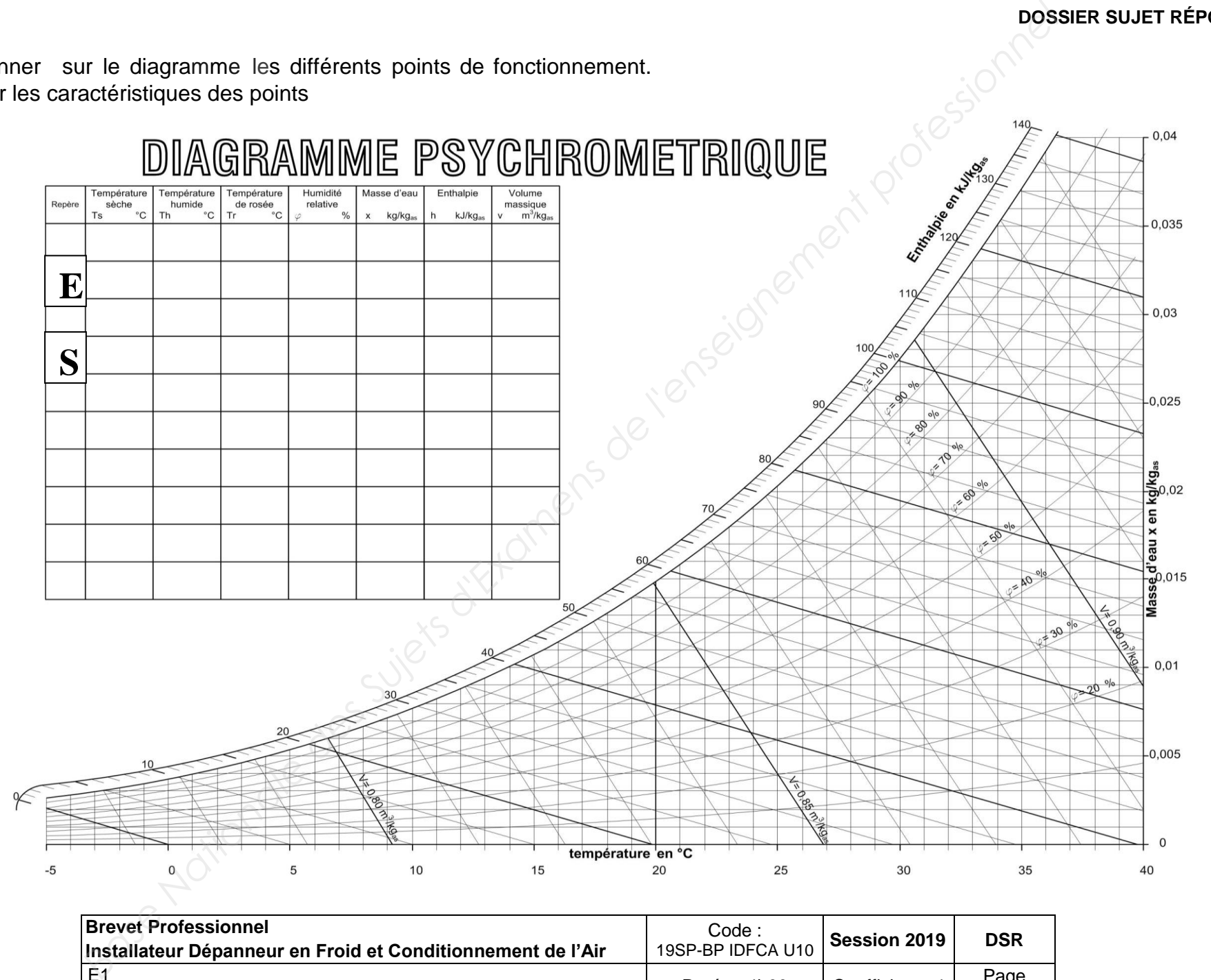

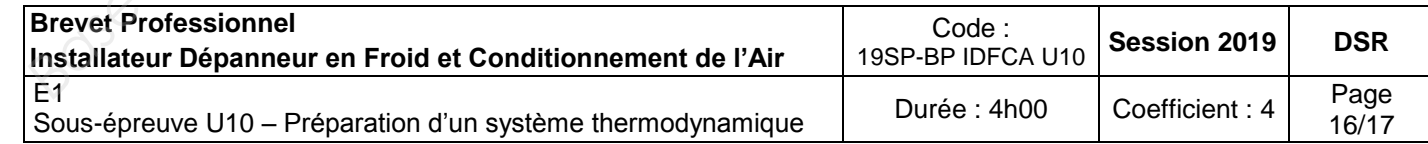

c) Calculer la puissance condenseur ( $P_{cd} = Qm_{as} x \Delta h$ ) :

 $\ddotsc$ .............

Bose Mationale des Suiets d'Etamens de l'enseignement f  $P_{\text{cd}} =$ 

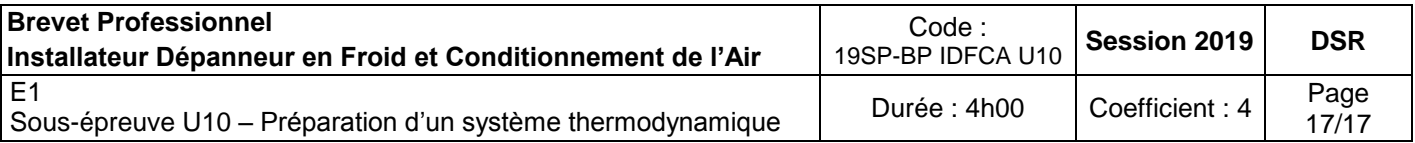